# Physical Topology

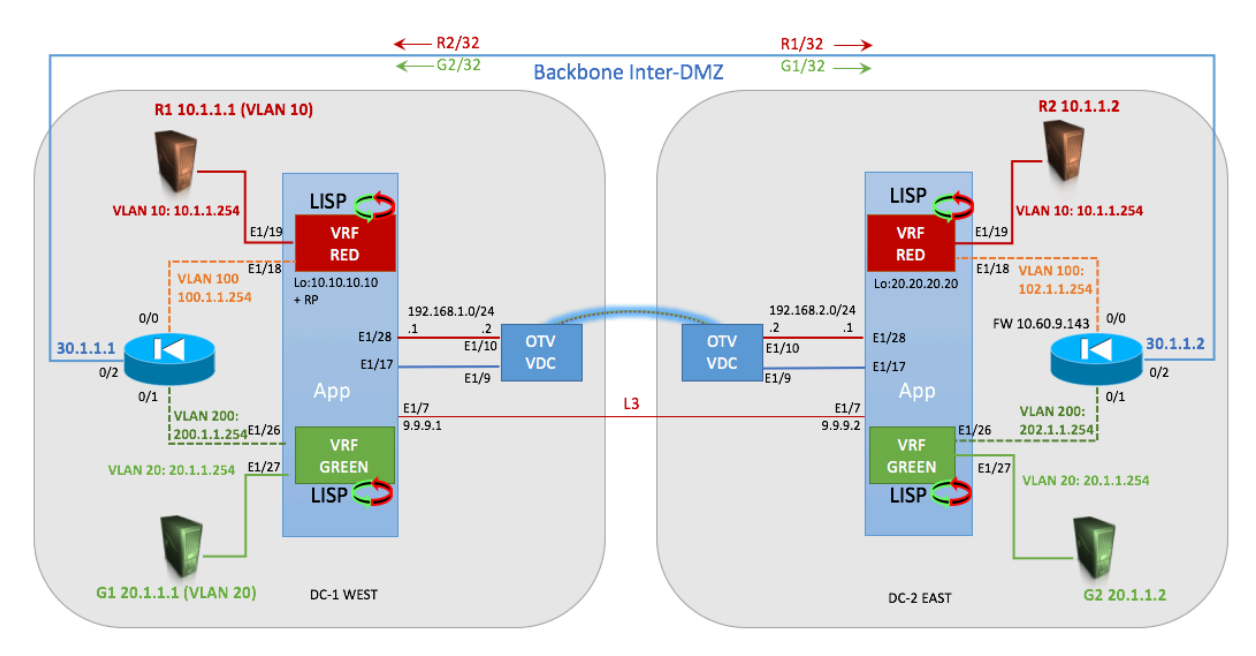

# Logical Topology

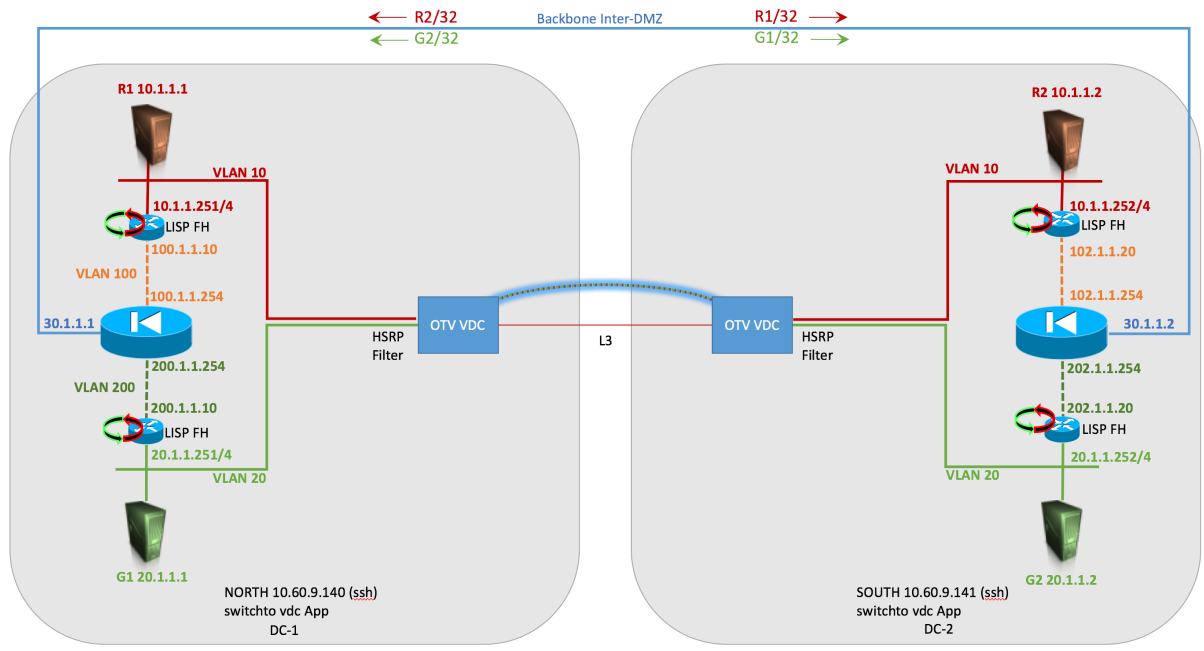

Please, note that the configurations given below can certainly be clean-up and tuned. Some commands are still embedded for testing purposes.

Note also that the text highlighted in yellow delimits the optional CLI configuration for the LISP Map-server as a backup mechanism used for the endpoint notifications, however it is strongly recommended to enable the map-server.

## $DC-1$

LISP IGP ASSIST

hostname DC-1-App feature ospf feature pim feature lisp feature interface-vlan feature hsrp username admin password 5 \$5\$Kmvcx74m\$O72Q6kalrKvrI2YUSuWZNSn9uOJ9DvDRdThjJIICE43 role vdc-admin no password strength-check ip domain-lookup snmp-server user admin vdc-admin auth md5 0x97398a8af05b050f6493212b17e58757 priv 0x97398a8af05b050f6493212b17e58757 localizedkey rmon event 1 log description FATAL(1) owner PMON@FATAL rmon event 2 log description CRITICAL(2) owner PMON@CRITICAL rmon event 3 log description ERROR(3) owner PMON@ERROR rmon event 4 log description WARNING(4) owner PMON@WARNING rmon event 5 log description INFORMATION(5) owner PMON@INFO ip pim rp-address 10.10.10.10 group-list 224.0.0.0/4 ip pim ssm range 232.0.0.0/8 ! ! Start: ! LISP MAP-SERVER Alternative notification process ! This is optional but recommended as alternative/backup ! solution for EID notification ip lisp itr-etr ip lisp map-server lisp site DATA\_CENTER eid-prefix 10.1.0.0/16 instance-id 1 accept-more-specifics eid-prefix 20.1.0.0/16 instance-id 2 accept-more-specifics authentication-key 3 9125d59c18a9b015 ip lisp locator-vrf default ip lisp etr map-server 10.10.10.10 key 3 9125d59c18a9b015 ip lisp etr map-server 20.20.20.20 key 3 9125d59c18a9b015 ! ! End-of LISP MAP-SERVER ! vlan 1,10,20,100,200,210

ip prefix-list HOST-ROUTES seq 5 permit 0.0.0.0/0 eq 32 route-map ADV-HOST-ROUTES deny 5 match interface Null0 route-map ADV-HOST-ROUTES permit 10 match ip address prefix-list HOST-ROUTES vrf context GREEN ip pim ssm range 232.0.0.0/8 ip lisp itr-etr lisp instance-id 2 ip lisp locator-vrf default lisp dynamic-eid LISP\_EXTENDED\_SUBNET database-mapping 20.1.1.0/24 10.10.10.10 priority 1 weight 50 map-notify-group 239.1.1.2 no route-export away-dyn-eid

```
vrf context RED
  ip pim ssm range 232.0.0.0/8
  ip lisp itr-etr
  lisp instance-id 1
  ip lisp locator-vrf default
  lisp dynamic-eid LISP_EXTENDED_SUBNET
    database-mapping 10.1.1.0/24 10.10.10.10 priority 1 weight 50
    map-notify-group 239.1.1.1
    no route-export away-dyn-eid
vrf context management
interface mgmt0
  vrf member management
interface Vlan10
  no shutdown
  vrf member RED
  lisp mobility LISP_EXTENDED_SUBNET
  lisp extended-subnet-mode
  ip address 10.1.1.251/24
  ip ospf passive-interface
  ip pim sparse-mode
  hsrp 10
   preempt
    priority 110
    ip 10.1.1.254
interface Vlan20
  no shutdown
  vrf member GREEN
  lisp mobility LISP_EXTENDED_SUBNET
  lisp extended-subnet-mode
  ip address 20.1.1.251/24
  ip ospf passive-interface
  ip pim sparse-mode
  hsrp 20
    preempt
    priority 110
    ip 20.1.1.254
interface Vlan100
 no shutdown
  vrf member RED
  ip address 100.1.1.10/24
  ip router ospf 100 area 0.0.0.0
interface Vlan200
 no shutdown
  vrf member GREEN
  ip address 200.1.1.10/24
  ip router ospf 100 area 0.0.0.0
interface Ethernet1/7
 mtu 9216
  ip address 9.9.9.1/24
  ip ospf network point-to-point
  ip router ospf 1 area 0.0.0.0
  ip pim sparse-mode
  no shutdown
interface Ethernet1/17
  switchport
```

```
switchport mode trunk
  switchport trunk allowed vlan 10,20,210
interface Ethernet1/18
  switchport
  switchport access vlan 100
interface Ethernet1/19
  switchport
  switchport access vlan 10
interface Ethernet1/26
  switchport
  switchport access vlan 200
interface Ethernet1/27
  switchport
  switchport access vlan 20
interface Ethernet1/28
  ip address 192.168.1.1/24
  ip ospf network point-to-point
  ip router ospf 1 area 0.0.0.0
  ip pim sparse-mode
  no shutdown
interface loopback10
  description LISP Loopback
  ip address 10.10.10.10/32
  ip router ospf 1 area 0.0.0.0
  ip pim sparse-mode
cli alias name wr copy run start
cli alias name back switchback
line vty
router ospf 100
  router-id 1.1.1.1
  vrf GREEN
    redistribute lisp route-map ADV-HOST-ROUTES
  vrf RED
    redistribute lisp route-map ADV-HOST-ROUTES
no system default switchport shutdown
```
#### **ASA Firewall**

```
ASA Version 9.1(5)
!
hostname FW-DC-1
enable password B2OJ16CjxKNubigD encrypted
names
!
interface GigabitEthernet0/0
 nameif RED
 security-level 100
 ip address 100.1.1.254 255.255.255.0
 ospf cost 10
 ospf authentication null
!
interface GigabitEthernet0/1
 nameif GREEN
 security-level 100
```

```
ip address 200.1.1.254 255.255.255.0
 ospf cost 10
 ospf authentication null
!
interface GigabitEthernet0/2
 nameif Inter-DMZ
 security-level 100
 ip address 30.1.1.1 255.255.255.0
 ospf cost 10
 ospf authentication null
!
!
interface Management0/0
 management-only
 nameif management
 security-level 100
 ip address 10.60.9.142 255.255.255.0
!
banner login Viva España
ftp mode passive
same-security-traffic permit inter-interface
same-security-traffic permit intra-interface
object-group icmp-type ICMP-traceroute-full
 description Allo ICMP Traceroute
 icmp-object echo
 icmp-object echo-reply
 icmp-object information-reply
 icmp-object information-request
 icmp-object mask-reply
 icmp-object mask-request
 icmp-object time-exceeded
 icmp-object traceroute
 icmp-object unreachable
 icmp-object alternate-address
 icmp-object conversion-error
 icmp-object mobile-redirect
 icmp-object parameter-problem
 icmp-object redirect
 icmp-object router-advertisement
 icmp-object router-solicitation
 icmp-object source-quench
 icmp-object timestamp-reply
 icmp-object timestamp-request
access-list RED_access_in extended permit icmp any any
access-list RED_access_in extended permit tcp any any eq ssh
access-list RED_access_in extended permit icmp any any object-group ICMP-
traceroute-full
access-list GREEN_access_in extended permit icmp any any
access-list GREEN_access_in extended permit tcp any any eq ssh
access-list GREEN_access_in extended permit icmp any any object-group ICMP-
traceroute-full
access-list Inter-DMZ_access_in extended permit icmp any any
access-list Inter-DMZ_access_in extended permit tcp any any eq ssh
access-list Inter-DMZ_access_in extended permit icmp any any object-group 
ICMP-traceroute-full
pager lines 24
logging asdm informational
mtu RED 1500
mtu GREEN 1500
mtu Inter-DMZ 1500
mtu management 1500
no failover
icmp unreachable rate-limit 1 burst-size 1
```

```
asdm image disk0:/asdm.bin
no asdm history enable
arp timeout 14400
no arp permit-nonconnected
access-group RED_access_in in interface RED
access-group GREEN_access_in in interface GREEN
access-group Inter-DMZ_access_in in interface Inter-DMZ
!
router ospf 100
 router-id 10.1.1.5
 network 30.1.1.0 255.255.255.0 area 0
 network 100.1.1.0 255.255.255.0 area 0
 network 200.1.1.0 255.255.255.0 area 0
 area 0
 log-adj-changes
!
route management 0.0.0.0 0.0.0.0 10.60.9.254 1
timeout xlate 3:00:00
timeout pat-xlate 0:00:30
timeout conn 1:00:00 half-closed 0:10:00 udp 0:02:00 icmp 0:00:02
timeout sunrpc 0:10:00 h323 0:05:00 h225 1:00:00 mgcp 0:05:00 mgcp-pat 
0:05:00
timeout sip 0:30:00 sip media 0:02:00 sip-invite 0:03:00 sip-disconnect
0:02:00
timeout sip-provisional-media 0:02:00 uauth 0:05:00 absolute
timeout tcp-proxy-reassembly 0:01:00
timeout floating-conn 0:00:00
dynamic-access-policy-record DfltAccessPolicy
user-identity default-domain LOCAL
aaa authentication telnet console LOCAL
aaa authentication ssh console LOCAL
http server enable
http server idle-timeout 30
http 10.60.9.0 255.255.255.0 management
http 0.0.0.0 0.0.0.0 management
no snmp-server location
no snmp-server contact
snmp-server enable traps snmp authentication linkup linkdown coldstart 
warmstart
crypto ipsec security-association pmtu-aging infinite
crypto ca trustpool policy
telnet 0.0.0.0 0.0.0.0 management
telnet timeout 1440
no ssh stricthostkeycheck
ssh 0.0.0.0 0.0.0.0 management
ssh timeout 60
ssh key-exchange group dh-group1-sha1
console timeout 0
threat-detection statistics access-list
no threat-detection statistics tcp-intercept
username admin password zhS.hbQ2iQKjyhpF encrypted privilege 15
username cisco password ekb1Pkkpej1hIT.O encrypted privilege 15
!
class-map inspection_default
match default-inspection-traffic
!
!
policy-map type inspect dns preset_dns_map
 parameters
   message-length maximum client auto
   message-length maximum 512
policy-map global_policy
 class inspection default
```

```
 inspect dns preset_dns_map
   inspect ftp
   inspect h323 h225
   inspect h323 ras
   inspect rsh
   inspect rtsp
   inspect esmtp
   inspect sqlnet
   inspect skinny
   inspect sunrpc
   inspect xdmcp
   inspect sip
   inspect netbios
   inspect tftp
   inspect ip-options
!
service-policy global policy global
prompt hostname context
no call-home reporting anonymous
Cryptochecksum:9f88aabe3c0409315eb521677fb89348
: end
FW-DC-1#
```
### **OTV**

```
!Command: show running-config
!Time: Sat Feb 6 18:17:11 1971
version 7.3(0)DX(1)switchname DC1-OTV
feature ospf
feature pim
feature otv
feature dhcp
username admin password 5 
$5$rppyiE/a$8w/uABrL/FW/em9BHvgrHYMBtZjNIuF89vX5s1MEGv
/ role vdc-admin
no password strength-check
ip domain-lookup
ip access-list ALL_IPs
  10 permit ip any any
mac access-list ALL_MACs
  10 permit any any
ip access-list HSRP_IP
  10 permit udp any 224.0.0.2/32 eq 1985
  20 permit udp any 224.0.0.102/32 eq 1985
mac access-list HSRP VMAC
  10 permit 0000.0c07.ac00 0000.0000.00ff any
  20 permit 0000.0c9f.f000 0000.0000.0fff any
arp access-list HSRP VMAC ARP
  10 deny ip any mac 0000.0c07.ac00 ffff.ffff.ff00
  20 deny ip any mac 0000.0c9f.f000 ffff.ffff.f000
  30 permit ip any mac any
vlan access-map HSRP_Localization 10
        match mac address HSRP_VMAC
        match ip address HSRP_IP
        action drop
vlan access-map HSRP_Localization 20
        match mac address ALL_MACs
```

```
match ip address ALL_IPs
        action forward
vlan filter HSRP_Localization vlan-list 10,20
snmp-server user admin vdc-admin auth md5 
0x4dbc65fadfdc7c5b02e1f697a648b4ff pri
v 0x4dbc65fadfdc7c5b02e1f697a648b4ff localizedkey
rmon event 1 log description FATAL(1) owner PMON@FATAL
rmon event 2 log description CRITICAL(2) owner PMON@CRITICAL
rmon event 3 log description ERROR(3) owner PMON@ERROR
rmon event 4 log description WARNING(4) owner PMON@WARNING
rmon event 5 log description INFORMATION(5) owner PMON@INFO
vlan 1,10,20,210
otv site-vlan 210
mac-list HSRP-vmac-deny seq 5 deny 0000.0c07.ac00 ffff.ffff.ff00
mac-list HSRP-vmac-deny seq 10 deny 0000.0c9f.f000 ffff.ffff.f000
mac-list HSRP-vmac-deny seq 20 permit 0000.0000.0000 0000.0000.0000
route-map stop-HSRP permit 10
 match mac-list HSRP-vmac-deny
service dhcp
ip dhcp relay
ipv6 dhcp relay
vrf context management
interface mgmt0
  vrf member management
interface Overlay1
  otv join-interface Ethernet1/10
  otv control-group 239.1.1.100
  otv data-group 232.10.1.0/24
  otv extend-vlan 10, 20
  no shutdown
interface Ethernet1/9
  switchport
  switchport mode trunk
  switchport trunk allowed vlan 10,20,210
interface Ethernet1/10
  ip address 192.168.1.2/24
  ip ospf network point-to-point
  ip router ospf 1 area 0.0.0.0
  ip igmp version 3
  no shutdown
interface Ethernet1/16
  no shutdown
cli alias name wr copy run start
cli alias name back switchback
line vty
router ospf 1
  router-id 1.1.1.1
otv-isis default
  vpn Overlay1
   redistribute filter route-map stop-HSRP
otv site-identifier 0001.0001.0001
no system default switchport shutdown
ip arp inspection filter HSRP_VMAC_ARP vlan 10,20
```

```
DC-2LISP IGP ASSIST
!Command: show running-config
!Time: Wed Dec 21 19:09:58 2016
version 7.3(0)DX(1)hostname DC-2-App
feature ospf
feature pim
feature lisp
feature interface-vlan
feature hsrp
username admin password 5 
$5$xwoustla$VlvkLOCJ2Hob.CTUF39xInRaZCGjWpjwapeEugB1.h5 role vdc-admin
no password strength-check
ip domain-lookup
snmp-server user admin vdc-admin auth md5 
0x268770638e60cdb13100bdf706cfcd40 priv 0x268770638e60cdb13100bdf706cfcd40 
localizedkey
rmon event 1 log description FATAL(1) owner PMON@FATAL
rmon event 2 log description CRITICAL(2) owner PMON@CRITICAL
rmon event 3 log description ERROR(3) owner PMON@ERROR
rmon event 4 log description WARNING(4) owner PMON@WARNING
rmon event 5 log description INFORMATION(5) owner PMON@INFO
ip pim rp-address 10.10.10.10 group-list 224.0.0.0/4
ip pim ssm range 232.0.0.0/8
!
! Start:
! LISP MAP-SERVER Alternative notification process
! This is optional but recommended as alternative/backup 
! solution for EID notification
ip lisp itr-etr
ip lisp map-server
lisp site DATA_CENTER
  eid-prefix 10.1.0.0/16 instance-id 1 accept-more-specifics
  eid-prefix 20.1.0.0/16 instance-id 2 accept-more-specifics
  authentication-key 3 9125d59c18a9b015
ip lisp locator-vrf default
ip lisp etr map-server 10.10.10.10 key 3 9125d59c18a9b015
ip lisp etr map-server 20.20.20.20 key 3 9125d59c18a9b015
!
! End-of LISP MAP-SERVER 
!
vlan 1,10,20,100,200,210
ip prefix-list HOST-ROUTES seq 5 permit 0.0.0.0/0 eq 32
route-map ADV-HOST-ROUTES deny 5
  match interface Null0
route-map ADV-HOST-ROUTES permit 10
  match ip address prefix-list HOST-ROUTES
vrf context GREEN
  ip pim ssm range 232.0.0.0/8
  ip lisp itr-etr
  lisp instance-id 2
  ip lisp locator-vrf default
  lisp dynamic-eid LISP_EXTENDED_SUBNET
```

```
database-mapping 20.1.1.0/24 20.20.20.20 priority 1 weight 50
   map-notify-group 239.1.1.2
   no route-export away-dyn-eid
vrf context RED
 ip pim ssm range 232.0.0.0/8
  ip lisp itr-etr
 lisp instance-id 1
  ip lisp locator-vrf default
  lisp dynamic-eid LISP_EXTENDED_SUBNET
   database-mapping 10.1.1.0/24 20.20.20.20 priority 1 weight 50
   map-notify-group 239.1.1.1
   no route-export away-dyn-eid
vrf context management
interface mgmt0
 vrf member management
interface Vlan1
interface Vlan10
 no shutdown
  vrf member RED
  lisp mobility LISP_EXTENDED_SUBNET
  lisp extended-subnet-mode
  ip address 10.1.1.252/24
 ip ospf passive-interface
  ip pim sparse-mode
 hsrp 10
   preempt
    priority 120
   ip 10.1.1.254
interface Vlan20
 no shutdown
 vrf member GREEN
  lisp mobility LISP_EXTENDED_SUBNET
  lisp extended-subnet-mode
  ip address 20.1.1.252/24
 ip ospf passive-interface
  ip pim sparse-mode
 hsrp 20
   preempt
   priority 120
   ip 20.1.1.254
interface Vlan100
 no shutdown
 vrf member RED
 ip address 102.1.1.20/24
  ip router ospf 100 area 0.0.0.0
interface Vlan200
 no shutdown
 vrf member GREEN
  ip address 202.1.1.20/24
  ip router ospf 100 area 0.0.0.0
interface Ethernet1/7
 mtu 9216
  ip address 9.9.9.2/24
  ip ospf network point-to-point
  ip router ospf 1 area 0.0.0.0
```

```
ip pim sparse-mode
  no shutdown
interface Ethernet1/17
  switchport
  switchport mode trunk
  switchport trunk allowed vlan 10,20,210
interface Ethernet1/18
  switchport
  switchport access vlan 100
interface Ethernet1/19
  switchport
  switchport access vlan 10
interface Ethernet1/26
  switchport
  switchport access vlan 200
interface Ethernet1/27
  switchport
  switchport access vlan 20
interface Ethernet1/28
  ip address 192.168.2.1/24
  ip ospf network point-to-point
  ip router ospf 1 area 0.0.0.0
  ip pim sparse-mode
  no shutdown
interface loopback20
  description LISP Loopback
  ip address 20.20.20.20/24
  ip router ospf 1 area 0.0.0.0
  ip pim sparse-mode
cli alias name wr copy run start
cli alias name back switchback
line vty
router ospf 100
  router-id 1.1.1.2
  vrf GREEN
    redistribute lisp route-map ADV-HOST-ROUTES
  vrf RED
    redistribute lisp route-map ADV-HOST-ROUTES
no system default switchport shutdown
```
### **ASA Firewall**

```
ASA Version 9.5(1)
!
hostname FW-DC-2
enable password B2OJ16CjxKNubigD encrypted
names
!
interface GigabitEthernet0/0
 nameif RED
 security-level 100
```

```
ip address 102.1.1.254 255.255.255.0
 ospf cost 10
 ospf authentication null
!
interface GigabitEthernet0/1
 nameif GREEN
 security-level 100
 ip address 202.1.1.254 255.255.255.0
 ospf cost 10
ospf authentication null
!
interface GigabitEthernet0/2
 nameif Inter-DMZ
 security-level 100
 ip address 30.1.1.2 255.255.255.0
 ospf cost 10
 ospf authentication null
!
interface GigabitEthernet0/3
 shutdown
 no nameif
no security-level
no ip address
!
interface GigabitEthernet0/4
 shutdown
 no nameif
 no security-level
no ip address
!
interface GigabitEthernet0/5
 shutdown
 no nameif
no security-level
no ip address
!
interface GigabitEthernet0/6
 shutdown
no nameif
no security-level
no ip address
!
interface GigabitEthernet0/7
 shutdown
no nameif
no security-level
no ip address
!
interface Management0/0
management-only
 nameif management
 security-level 100
 ip address 10.60.9.143 255.255.255.0
!
ftp mode passive
same-security-traffic permit inter-interface
same-security-traffic permit intra-interface
object-group icmp-type ICMP-Traceroute-full
 icmp-object alternate-address
 icmp-object conversion-error
 icmp-object echo
 icmp-object echo-reply
 icmp-object information-reply
```

```
icmp-object information-request
 icmp-object mask-reply
 icmp-object mask-request
 icmp-object mobile-redirect
 icmp-object parameter-problem
 icmp-object redirect
 icmp-object router-advertisement
 icmp-object router-solicitation
 icmp-object source-quench
 icmp-object time-exceeded
 icmp-object timestamp-reply
 icmp-object timestamp-request
 icmp-object traceroute
 icmp-object unreachable
access-list GREEN_access_in remark ICMP
access-list GREEN_access_in extended permit icmp any any
access-list GREEN_access_in extended permit tcp any any eq ssh
access-list GREEN_access_in extended permit icmp any any traceroute
access-list RED_access_in remark icmp
access-list RED_access_in extended permit icmp any any
access-list RED_access_in extended permit tcp any any eq ssh
access-list RED_access_in extended permit icmp any any traceroute
access-list Inter-DMZ_access_in remark icmp
access-list Inter-DMZ_access_in extended permit icmp any any
access-list Inter-DMZ_access_in extended permit tcp any any eq ssh
access-list Inter-DMZ_access_in extended permit icmp any any traceroute
access-list Inter-DMZ_access_in extended deny icmp host 10.1.1.2 any 
inactive
pager lines 24
logging asdm informational
mtu RED 1500
mtu GREEN 1500
mtu Inter-DMZ 1500
mtu management 1500
no failover
no monitor-interface service-module
icmp unreachable rate-limit 1 burst-size 1
asdm image disk0:/asdm.bin
no asdm history enable
arp timeout 14400
no arp permit-nonconnected
access-group RED_access_in in interface RED
access-group GREEN_access_in in interface GREEN
access-group Inter-DMZ_access_in in interface Inter-DMZ
router ospf 100
 router-id 10.1.1.6
 network 30.1.1.0 255.255.255.0 area 0
 network 102.1.1.0 255.255.255.0 area 0
 network 202.1.1.0 255.255.255.0 area 0
 area 0
 log-adj-changes
!
route management 0.0.0.0 0.0.0.0 10.60.9.254 1
timeout xlate 3:00:00
timeout pat-xlate 0:00:30
timeout conn 1:00:00 half-closed 0:10:00 udp 0:02:00 icmp 0:00:02
timeout sunrpc 0:10:00 h323 0:05:00 h225 1:00:00 mgcp 0:05:00 mgcp-pat 
0:05:00
timeout sip 0:30:00 sip media 0:02:00 sip-invite 0:03:00 sip-disconnect
0:02:00
timeout sip-provisional-media 0:02:00 uauth 0:05:00 absolute
timeout tcp-proxy-reassembly 0:01:00
timeout floating-conn 0:00:00
```

```
user-identity default-domain LOCAL
aaa authentication telnet console LOCAL
aaa authentication ssh console LOCAL
http server enable
http server idle-timeout 30
http 10.60.9.0 255.255.255.0 management
http 0.0.0.0 0.0.0.0 management
no snmp-server location
no snmp-server contact
crypto ipsec security-association pmtu-aging infinite
crypto ca trustpoint _SmartCallHome_ServerCA
no validation-usage
crl configure
crypto ca trustpool policy
crypto ca certificate chain _SmartCallHome_ServerCA
 certificate ca 6ecc7aa5a7032009b8cebcf4e952d491
telnet 0.0.0.0 0.0.0.0 management
telnet timeout 1440
no ssh stricthostkeycheck
ssh 0.0.0.0 0.0.0.0 management
ssh timeout 60
ssh key-exchange group dh-group1-sha1
console timeout 0
threat-detection basic-threat
threat-detection statistics access-list
no threat-detection statistics tcp-intercept
dynamic-access-policy-record DfltAccessPolicy
username admin password zhS.hbQ2iQKjyhpF encrypted privilege 15
!
class-map inspection_default
 match default-inspection-traffic
!
!
policy-map type inspect dns preset_dns_map
 parameters
   message-length maximum client auto
  message-length maximum 512
policy-map global_policy
 class inspection_default
  inspect dns preset dns map
   inspect ftp
   inspect h323 h225
   inspect h323 ras
   inspect rsh
   inspect rtsp
   inspect esmtp
   inspect sqlnet
   inspect skinny
   inspect sunrpc
   inspect xdmcp
   inspect sip
   inspect netbios
   inspect tftp
   inspect ip-options
!
service-policy global_policy global
prompt hostname context
call-home reporting anonymous
Cryptochecksum:e897f5686b469fa4ee43d8dcefbf5870
: end
```
#### OTV

```
version 7.3(0)DX(1)switchname DC-2-OTV
feature ospf
feature pim
feature otv
feature dhcp
username admin password 5 
$5$JVgTenQM$Zdy2/wZyjvw/Qn9hY0atYiWenNSgw3pefQ0feL1SVe
3 role vdc-admin
no password strength-check
ip domain-lookup
ip access-list ALL_IPs
 10 permit ip any any
mac access-list ALL_MACs
  10 permit any any
ip access-list HSRP_IP
  10 permit udp any 224.0.0.2/32 eq 1985
  20 permit udp any 224.0.0.102/32 eq 1985
mac access-list HSRP_VMAC
  10 permit 0000.0c07.ac00 0000.0000.00ff any
  20 permit 0000.0c9f.f000 0000.0000.0fff any
arp access-list HSRP_VMAC_ARP
  10 deny ip any mac 0000.0c07.ac00 ffff.ffff.ff00
  20 deny ip any mac 0000.0c9f.f000 ffff.ffff.f000
  30 permit ip any mac any
vlan access-map HSRP_Localization 10
        match mac address HSRP_VMAC
        match ip address HSRP_IP
        action drop
vlan access-map HSRP_Localization 20
        match mac address ALL_MACs
        match ip address ALL_IPs
        action forward
vlan filter HSRP_Localization vlan-list 10,20
snmp-server user admin vdc-admin auth md5 
0xe7d5cd2da086e568a44184f4fefd3c76 pri
v 0xe7d5cd2da086e568a44184f4fefd3c76 localizedkey
rmon event 1 log description FATAL(1) owner PMON@FATAL
rmon event 2 log description CRITICAL(2) owner PMON@CRITICAL
rmon event 3 log description ERROR(3) owner PMON@ERROR
rmon event 4 log description WARNING(4) owner PMON@WARNING
rmon event 5 log description INFORMATION(5) owner PMON@INFO
vlan 1,10,20,210
otv site-vlan 210
mac-list HSRP-vmac-deny seq 5 deny 0000.0c07.ac00 ffff.ffff.ff00
mac-list HSRP-vmac-deny seq 10 deny 0000.0c9f.f000 ffff.ffff.f000
mac-list HSRP-vmac-deny seq 20 permit 0000.0000.0000 0000.0000.0000
route-map stop-HSRP permit 10
  match mac-list HSRP-vmac-deny
service dhcp
ip dhcp relay
ipv6 dhcp relay
vrf context management
```

```
interface mgmt0
  vrf member management
interface Overlay1
 otv join-interface Ethernet1/10
  otv control-group 239.1.1.100
 otv data-group 232.10.1.0/24
  otv extend-vlan 10, 20
 no shutdown
interface Ethernet1/9
  switchport
  switchport mode trunk
  switchport trunk allowed vlan 10,20,210
interface Ethernet1/10
  ip address 192.168.2.2/24
  ip ospf network point-to-point
  ip router ospf 1 area 0.0.0.0
  ip igmp version 3
 no shutdown
interface Ethernet1/16
cli alias name wr copy run start
cli alias name back switchback
line vty
router ospf 1
  router-id 2.2.2.2
otv-isis default
  vpn Overlay1
    redistribute filter route-map stop-HSRP
otv site-identifier 0002.0002.0002
no system default switchport shutdown
ip arp inspection filter HSRP_VMAC_ARP vlan 10,20
```